## Deb Shew – Business Education Lesson Plans – Week 24 February 12 – February 16, 2018

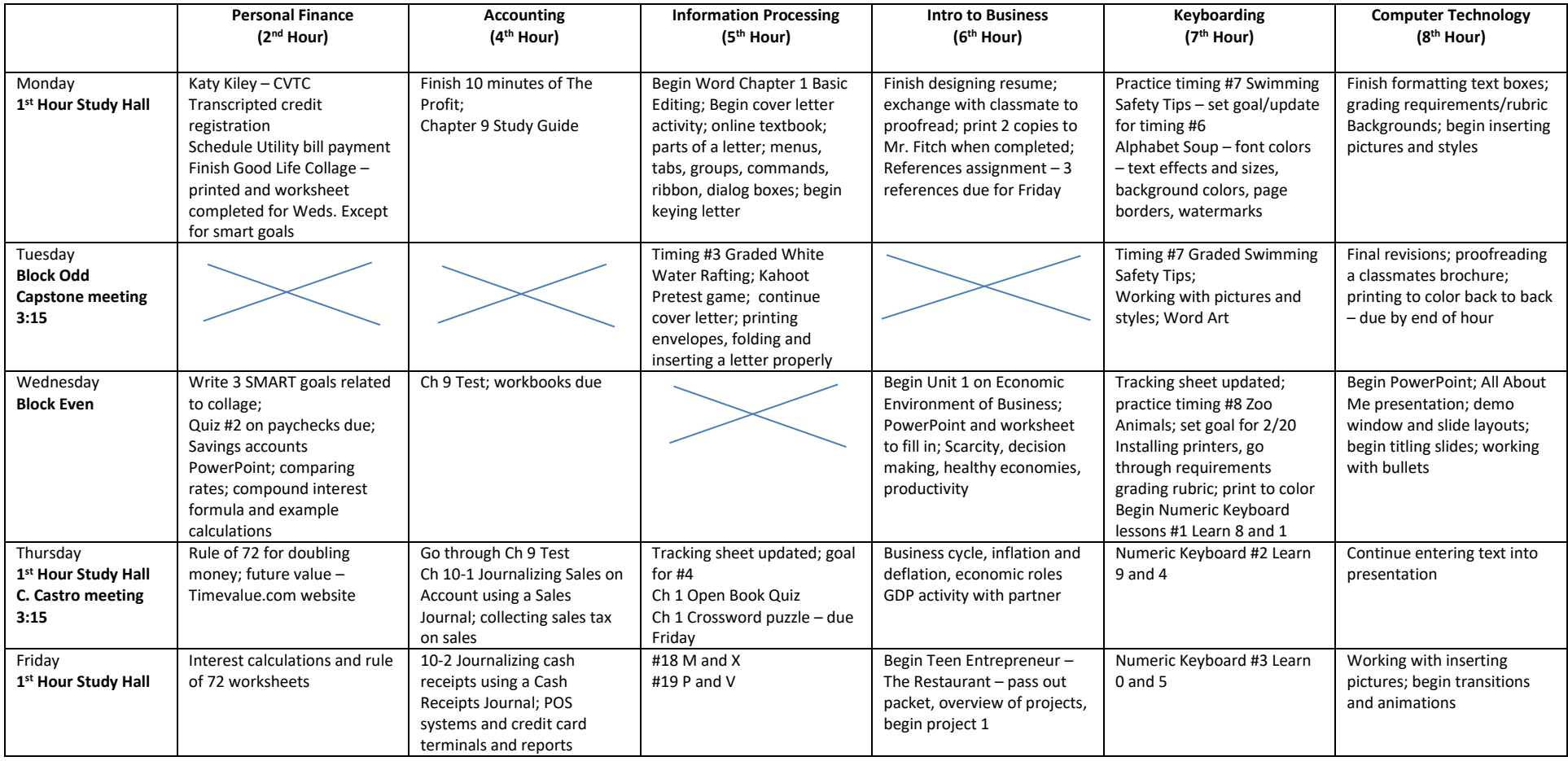